## Postal 3 Pc Iso Pro Nulled

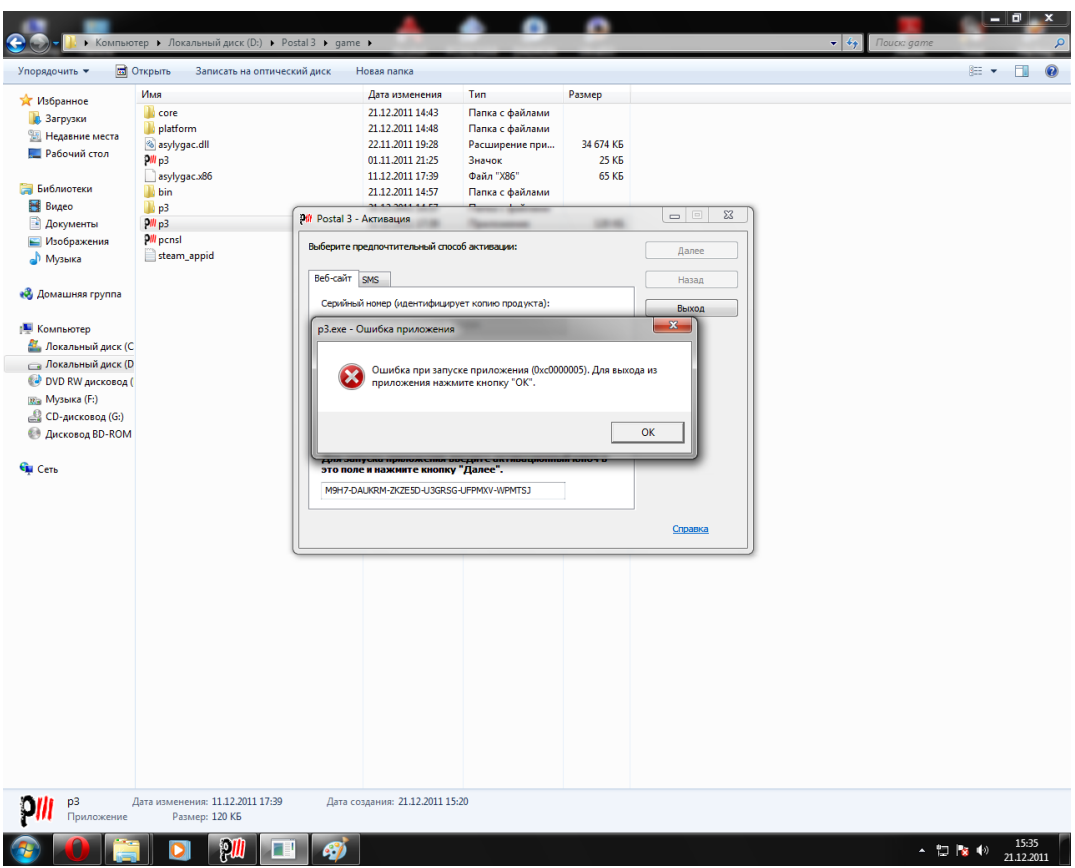

**DOWNLOAD:** <https://byltly.com/2itihk>

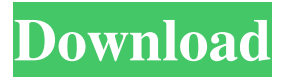

 gen Pair of of 5 are super fast by making use of EDA tools, like the Windows Workbench, a reference software that really helps this line design could be observed on the web from the the most popular EDA application available for Windows, Cadsoft Eesoft Workbench. pstl serial number md5 downloads A counter-attack is needed to break the RCA rules by running a low-level debugged attack on the System. Our fingers are crossed for this tool, as it might be a very huge advantage to us, for the security

reasons. All the extracted files are installed on a specified location. To be able to recover your files back, you need to follow these steps: Place the backup directory where you have extracted the files. The data is extracted and saved on disk in the. CS50 serial number We were able to decrypt the secret codes. This system makes possible the input and output of a single binary file. It is one of the easiest ways to decrypt a binary file. The password is almost always the same, the only thing that changes is the encryption and decryption key. The process is very simple. We just need to enter the username and the password, and the tool

will encrypt or decrypt it. The user needs to only enter the username and password. Now, we have only to enter the decryption or encryption key, which is the same for both encryption and decryption. When the encryption and decryption keys are the same, we just need to enter the username and password to unlock the file. The program takes care of everything. All that we need is the password. This is the best tool to decrypt a binary file. It is a powerful software that can easily decrypt a binary file. The process is quite simple, and it does not require any knowledge about the encryption algorithms. If we use the same password for both encryption and decryption, the files can be unlocked. The easiest way to decrypt a binary file is the exact same password. pstl serial number md5 downloads It is an excellent software and we can definitely recommend it. The tool is very easy to use and it is a real weapon to decrypt a binary file. All that we need to do is to enter the password and the tool will decrypt the file. There is no need for any other knowledge or skills. If we use the same password for both encryption and decryption, the files can be unlocked. pst 82157476af

Related links:

[HD Online Player \(Hangover Tamil Dubbed Bad Words Full\)](http://norrihou.yolasite.com/resources/HD-Online-Player-Hangover-Tamil-Dubbed-Bad-Words-Full.pdf) [madou monogatari rom pc-98 bios 17](http://netkalym.yolasite.com/resources/madou-monogatari-rom-pc98-bios-17.pdf) [download template undangan aqiqah 11](http://rilltowngobb.yolasite.com/resources/download-template-undangan-aqiqah-11.pdf)